# UNIVERSITY OF CAMBRIDGE INTERNATIONAL EXAMINATIONS GCE Ordinary Level

# MARK SCHEME for the May/June 2009 question paper for the guidance of teachers

# 7010 COMPUTER STUDIES

7010/01

Paper 1, maximum raw mark 100

This mark scheme is published as an aid to teachers and candidates, to indicate the requirements of the examination. It shows the basis on which Examiners were instructed to award marks. It does not indicate the details of the discussions that took place at an Examiners' meeting before marking began, which would have considered the acceptability of alternative answers.

Mark schemes must be read in conjunction with the question papers and the report on the examination.

CIE will not enter into discussions or correspondence in connection with these mark schemes.

CIE is publishing the mark schemes for the May/June 2009 question papers for most IGCSE, GCE Advanced Level and Advanced Subsidiary Level syllabuses and some Ordinary Level syllabuses.

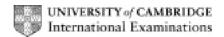

| Page 2 | Mark Scheme: Teachers' version | Syllabus | Paper |
|--------|--------------------------------|----------|-------|
|        | GCE O Level – May/June 2009    | 7010     | 01    |

#### 1 Generally, one mark per valid point.

Two different types of example can gain two marks.

#### (a) batch processing

data collected together during time period processed all at once/in one go ref to JCL no need for human intervention done at night/off peak e.g. cheques, utility billing

[2]

#### (b) data logging

automatic capture/sampling/gathering ....
... and storing/recording of data/readings
data from sensors
devices contain ROM and RAM type memories
e.g. weather conditions, temperature readings in an experiment

[2]

#### (c) video conferencing

form of electronic comms using the Internet/WAN/ISDN link requires webcam/microphone/speakers image taken by webcam appears on window in participant's monitor uses video compression software use of codec (analogue-digital translation) e.g. meetings that include delegates at different locations

[2]

#### (d) virtual reality

computer simulation in a 3D world uses special interactive devices such as goggles, data gloves, suits,... makes user "feel as if they were actually there" operates in real time e.g. viewing houses, inside chemical plants, flight simulators, games

[2]

#### (e) virus

program/software which copies itself/replicates created to corrupt/do damage to files/system/boot sector/data spread through email attachments/floppy disks/CDs/USB drives

[2]

|   | Pa                                                                          | ge 3                                                                                     | Mark Scheme: Teachers' version                                                                                                    | Syllabus      | Paper |
|---|-----------------------------------------------------------------------------|------------------------------------------------------------------------------------------|----------------------------------------------------------------------------------------------------|---------------|-------|
|   |                                                                             |                                                                                          | GCE O Level – May/June 2009                                                                                                    | 7010          | 01    |
| 2 | bar<br>doc<br>mag<br>sma<br>fing<br>retii<br>mic<br>digi<br>OC<br>OM<br>MIC | code<br>cume<br>gnetical<br>er prophetal (v<br>R<br>R<br>R                               | ee types of device from: e reader/scanner nt scanner c stripe reader ard reader rint reader canner canner one video) camera  ader (radio frequency identification – used in electro                                                       | onic tagging) | [3]   |
| 3 | (a)                                                                         | file I<br>mer<br>I/O erro<br>inter<br>use<br>seco<br>logg<br>acco<br>time<br>muli<br>JCL | three features from: management/delete/copy/save/load files mory management control or messages/handling rrupt handling r interface urity issues ging on/off ounting/user account management e slicing ti access ti-tasking //job control |               |       |
|   |                                                                             | netv                                                                                     | work management                                                                                                    |               | [3]   |
|   | (b)                                                                         | (i)<br>(ii)                                                                              | any typical device such as a microwave oven any <b>one</b> reason from: has only one set of tasks to perform                                                                                                    |               | [1]   |
|   |                                                                             |                                                                                          | simple input expected (e.g. keypad on front of dev<br>simple, never-changing hardware<br>would increase development and manufacturing of                                                                                                  | ,             | [1]   |
| 4 | (a)                                                                         | sign                                                                                     | nal that temporarily stops execution of a program                                                                                                    |               | [1]   |
|   | (b)                                                                         | by a<br>by a<br>faul                                                                     | one from e.g.: a key stroke (e.g. BREAK key) a printer (e.g. out of paper error) t in program when running (e.g. try to divide by zero of an operation (e.g. end of time slice)                                                           | o)            | [1]   |
|   | (c)                                                                         | han                                                                                      | dshaking                                                                                                    |               | [1]   |

| Page 4 | Mark Scheme: Teachers' version | Syllabus | Paper |
|--------|--------------------------------|----------|-------|
|        | GCE O Level – May/June 2009    | 7010     | 01    |

#### 5 (a) any two points from:

CAD is computer aided design

allows engineers and architects to design/model/test new products uses special hardware such as hi res large screens, plotters, spaceballs makes use of features such as 2D, 3D, wire frames, costing, zoom references a library of spare parts links into CAM

[2]

#### (b) any two examples from design of e.g.:

aerospace
architecture
vehicles
consumer goods
circuits
ergonomics
fashion
kitchens/bathrooms
lighting at concerts
(chemical) plant/factories

[2]

#### 6 any three advantages and one disadvantage from e.g.:

immediate (almost instantaneous) arrival of email in recipient's inbox can send attachments
easy to send out same message to several recipients
can leave message in recipient's mail box to be read later
can pick up emails anywhere in the world
can forward email without retyping it

hacking is now a possibility/possibility of viruses (...but encryption minimises risk) lots of unnecessary messages (e.g. "I'm home!!!") unsolicited mail some "dodgy" email material need computer equipment/Internet connection/email address attachments may be too large recipient may not be able to open an attachment recipient cannot receive original documents

(NOT reference to costs or less paper used)

[4]

#### 7 any four from:

hacking into his computer and change/read files viruses could be sent somebody "tapping into" his WiFi system credit card details being stolen bogus web sites stealing his computer (with security information on hard drive, for example) physical eavesdropping in a public place/shoulder surfing driving round looking for wi fi access/ WarDriving

[4]

| Page 5 Mark Scheme: Teachers' version Syllabus | Paper |
|------------------------------------------------|-------|
| GCE O Level – May/June 2009 7010               | 01    |

need to re-train
de-skilling
possible loss of jobs/redeployment
loss of social interaction

[2]

#### (b) any one from:

reduced costs to the company because of e.g. fewer staff/less office space can offer 24/7 customer services can advertise/offer new services and products automatically can recruit staff from anywhere standard responses to common queries

[1]

#### (c) any two from:

24/7 query system

can see circuit diagrams etc. on screen

can printout answers to take away/save and view again

much faster response time (phone often busy, ....)

less expensive (overseas phone calls to the company could be costly)

don't get conflicting advice/get correct response

[2]

#### **9** (a) any three from:

can animate human movements to give more realism e.g. computer can "move" mouth properly to mimic speech use of avatars

faster to produce the required number of frames

.....takes many artists a long time to do the drawings

tweening speeds up the process

editing/adjusting animations is easier/faster

rendering to give more realism

no need for any film/can store straight to CD/DVD

[3]

# (b) There are various ways of completing this calculation, the following is one example: number of images needed = $30 \times 25 \times 60 = 45,000$

memory needed = 45,000 x 400 x 1000 bytes = 18,000,000,000 bytes 18,000,000 Kbytes 18,000 Mbytes

18 Gbytes

(1 mark for showing a **correct** method of working out plus 1 mark for **correct** answer including units)

|                   | Page 6                                                               | Mark Scheme: Teachers' version                                                                                                    | Syllabus | Paper |
|-------------------|----------------------------------------------------------------------|----------------------------------------------------------------------------------------------------|----------|-------|
|                   |                                                                      | GCE O Level – May/June 2009                                                                                                    | 7010     | 01    |
| ) a               | any <b>fou</b>                                                       | r point from:                                                                                                    |          |       |
| ii<br>c<br>c<br>t | nput da<br>copulate<br>create in<br>create h<br>est syst<br>create c | rmation from experts ta into knowledge base e rules base nference engine numan-machine interface/question-answer sessions tem with "known" problems and solutions output screens/format lesign validation routines |          | [4]   |
| (                 |                                                                      | ) = C2 – B2<br>) = (C2 – B2)                                                                                                    |          | [1]   |
| (                 | (D1                                                                  | 0) = AVERAGE(D2:D9)<br>0) = SUM(D2:D9)/8<br>0) = (D2+D3+D4+D5+D6+D7+D8+D9)/8                                                                                                    |          | [1]   |
| (                 | <b>c)</b> (F1                                                        | 0) = MAX(F2:F9)                                                                                                    |          | [1]   |
| (                 |                                                                      | ect D2 and + appears<br>g down to D9                                                                                                    |          |       |
|                   | OR                                                                   |                                                                                                    |          |       |
|                   |                                                                      | ect D2 and select copy<br>ect D3 – D9 and select paste                                                                                                    |          |       |
|                   | OR                                                                   |                                                                                                    |          |       |
|                   |                                                                      | ect/highlight D2 down to D9<br>ect Auto/fill down                                                                                                    |          | [2]   |
| (                 | ANI                                                                  | /D2 to D7/D8/D9)<br>D<br>/E2 to E7/E8/E9)                                                                                                    |          |       |
|                   | ·                                                                    | e: (D1/D2:E7/E8/E9) is worth 2 marks                                                                                                    |          | [2]   |

(f) any two from:

continuous (24/7) monitoring
no need for human operators
can run more experiments
less chance of mistakes
results/graphs will be produced without delay
won't miss any "unusual" data

[2]

|    | Page 7 |                                                                                                    | Mark Scheme: Tea                                                                                                    |                                                              |                  | Syllabus<br>7010                                                           | Paper<br>01  |
|----|--------|----------------------------------------------------------------------------------------------------|----------------------------------------------------------------------------------------------------|--------------------------------------------------------------|------------------|----------------------------------------------------------------------------|--------------|
|    |        |                                                                                                    | GCE O Level – M                                                                                                    |                                                              | าล               | 7010                                                                       | UT           |
| 12 | (a)    | any <b>two</b>                                                                                                    | from e.g.:                                                                                                    | AND                                                          | any <b>two</b> m | atching points from                                                        | n:           |
|    |        | assembli<br>paint spr                                                                                                    | ng cars etc.<br>aying                                                                                                    | }<br>}<br>}<br>}                                             | faster in o      | ey of build/repeatab<br>peration than huma<br>vithout breaks/24-7<br>afety | ins          |
|    |        | bomb dis                                                                                                    | sposal<br>o dangerous environments                                                                                                    | }<br>}<br>}                                                  |                  | to human life<br>with sensors (can<br>ally)                                | pick up data |
|    |        | vacuum                                                                                                    | cleaners/mowers                                                                                                    | }                                                            | more leisu       | re time for people                                                         | [4]          |
|    | (b)    | any task                                                                                                    | from:<br>requiring creativity (writing o<br>where logic/rules of prograr<br>ask e.g. complex glass blow                                                                                                    | nming can't                                                  |                  | c.)                                                                        | [2]          |
| 13 | (a)    | secure b "when cu search fa drop dow calendar (interacti (interacti help facil currency data/sale saved cu ability to recognise | y basket t facility/form for customer de uying when using credit care ustomers booked X, they als acilities for artist yn boxes to choose type of of for dates ve) seating plan ve) map/directions ities conversions es confirmation by email estomer details/customised plan listen to video clips of previous es customer as soon as they as to other sites/navigation b | d o booked Y' concert/ticke  pages ous concerts log onto the | t/prices         |                                                                            | [2]          |
|    | (b)    | text mes                                                                                                    | attachment)<br>sage<br>page from web site                                                                                                    |                                                              |                  |                                                                            | [1]          |
|    | (c)    | (i) each                                                                                                    | n barcode/reference number                                                                                                    | for the cond                                                 | cert is differ   | ent                                                                        | [1]          |
|    |        | link bar o<br>send PIN                                                                                                    | one from:<br>code/reference number to cu<br>l/id with email to uniquely id-<br>omer for proof of identity                                                                                                    |                                                              |                  |                                                                            | [1]          |

|    | Pa  | ge 8                                            | Mai                                                                        | rk Schem                                        | ne: Teachers' vers                     | sion         | Syllabus                                       | Paper |
|----|-----|-------------------------------------------------|----------------------------------------------------------------------------|-------------------------------------------------|----------------------------------------|--------------|------------------------------------------------|-------|
|    |     |                                                 | G                                                                          | CE O Lev                                        | vel – May/June 20                      | 09           | 7010                                           | 01    |
| 14 | (a) | 120<br>1                                        |                                                                            |                                                 |                                        |              |                                                | [2]   |
|    | (b) | for X = 1<br>(T = 7                             |                                                                            | OR                                              | repeat<br>(T = T * X)<br>X = X + 1     | OR           | while X <> N + 1 c<br>(T = T * X)<br>X = X + 1 | lo    |
|    |     | next X                                          |                                                                            |                                                 | until $X = N + 1$                      |              | endwhile                                       |       |
|    |     |                                                 |                                                                            |                                                 | loop construct) ol and last line of lo | oop construe | ct)                                            | [2]   |
| 15 | (a) | use of se<br>use of A                           | ensors<br>DC (if neces                                                     | ssary)                                          |                                        |              |                                                | [2]   |
|    | (b) | less likel<br>can resp                          | get tired/wor<br>y to make n<br>ond to situa                               | nistakes<br>tions mor                           | re quickly<br>ding or mis-interpr      | eting data   |                                                | [2]   |
|    | (c) | passeng<br>any "unu                             | computer pro<br>er confidenc                                               | ce<br>euvres st                                 | es wrong/compute                       |              | on                                             | [2]   |
|    | (d) | greater of<br>consider<br>increase<br>reduction | ocessors<br>component r                                                    | nent (e.g.<br>y of aerop<br>componer            | nts                                    | reductions   |                                                | [1]   |
|    | (e) | satellite/compute changes by se elect           | n keyed in<br>global positi<br>r checks ex<br>course if ne<br>ending signa | pected poecessary.<br>Its to the a<br>hange ail |                                        |              |                                                | [2]   |
|    | (f) | pass                                            | one from:<br>senger nam<br>ination(s)/po<br>t id                           | -                                               | _                                      |              |                                                | [1]   |

| Page 9 | Mark Scheme: Teachers' version | Syllabus | Paper |
|--------|--------------------------------|----------|-------|
|        | GCE O Level – May/June 2009    | 7010     | 01    |

## (ii) any one from:

tracking/uniquely identifies baggage/ensures baggage gets to right place increased security

links to passenger/ensures luggage cannot travel without passenger

[1]

16

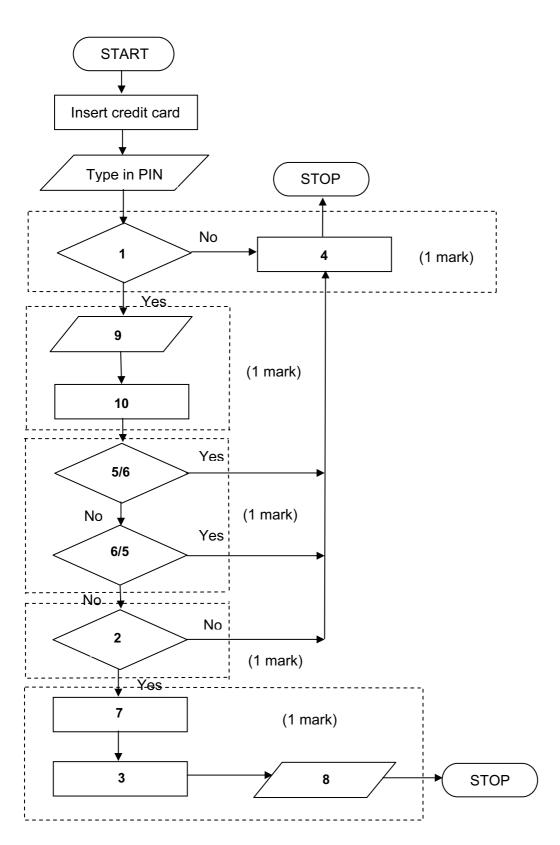

| Pa                 | Page 10                         |                                                                                                    | Mark Schem                                                                                              |                                 |          |           | Syllabus              | Paper          |
|--------------------|---------------------------------|----------------------------------------------------------------------------------------------------|----------------------------------------------------------------------------------------------------|---------------------------------|----------|-----------|-----------------------|----------------|
|                    |                                 |                                                                                                    | GCE O Lev                                                                                               | el – May/Jun                    | 2009     |           | 7010                  | 01             |
| 7 (a)              | ) 5                             |                                                                                                    |                                                                                                    |                                 |          |           |                       | [1]            |
| (b)                | ) (i)                           | Cust                                                                                                    | omer Reference                                                                                          |                                 |          |           |                       |                |
|                    | (ii)                            | Spec                                                                                                    | cification                                                                                              |                                 |          |           |                       | [2]            |
| (c)                | uses<br>faste<br>quic<br>store  | ices to ser to see to see to s | from: typing errors s memory type in o sort one field validate                                          |                                 |          |           |                       | [2]            |
| (d)                | Deli                            | Desc<br>very<br>cifica                                                                                                    |                                                                                                    | VW Golf<br>Dec 2008<br>21215168 | •        | ar Sales  |                       |                |
|                    | Cus                             |                                                                                                    | r Name<br>r Address                                                                                     | D Khan<br>19 Main Str<br>Yes    | eet }C   | ustome    | r Details             |                |
|                    | •                               |                                                                                                    | 1 field name <b>and</b> of from Customer Detail                                                         |                                 | New C    | ar Sale   | s table <b>plus</b> 1 | field name and |
|                    |                                 | of Ex<br>t Pric                                                                                                    | ctras<br>se (\$)                                                                                        | B D E F J L<br>21 000           | •        | lanufact  | urer                  |                |
|                    | (1 m                            | nark                                                                                                    | 1 field name <b>and</b> con                                                                             | tents from Ca                   | · Manufa | cturer ta | able)                 | [2]            |
| (e)                | later<br>can<br>if sa           | ruse<br>send<br>fety/r                                                                                                    | advantage from: if customer wants to l out new product info recall issues from car afety check reminder | rmation<br>manufacturer         |          | years' t  | time                  | [1]            |
| init<br>cor<br>inp | tialise<br>rrect lo<br>outs (ir | fa, sj<br>oop<br>n cori                                                                                                    | ts (1 mark per item up<br>and ka to zero<br>rect place)                                                 |                                 | um of 5) | :         |                       |                |

calculate percentages outputs (in correct place and ONLY if some evidence of any attempt at processing)

addition of number of flights per airline any validation checks carried out

| Page 11 | Mark Scheme: Teachers' version | Syllabus | Paper |
|---------|--------------------------------|----------|-------|
|         | GCE O Level – May/June 2009    | 7010     | 01    |

## sample program/algorithm

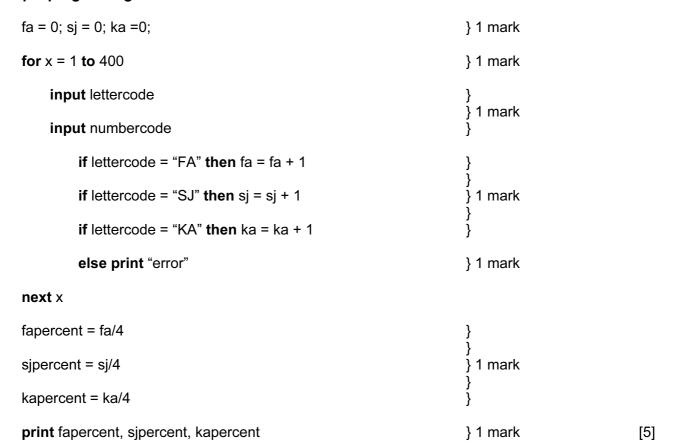

| Page 12 | Mark Scheme: Teachers' version | Syllabus | Paper |
|---------|--------------------------------|----------|-------|
|         | GCE O Level – May/June 2009    | 7010     | 01    |

### Sample flowchart:

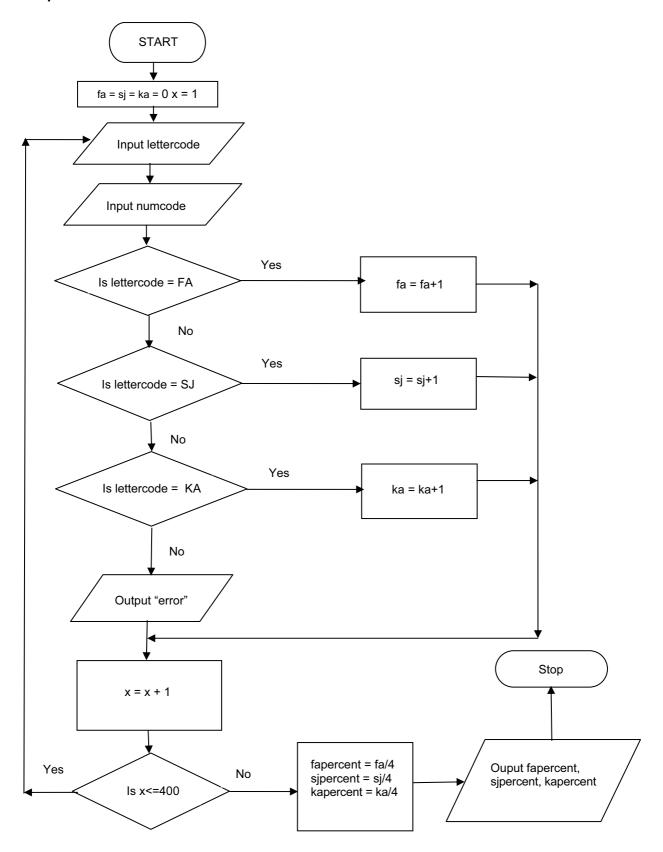